## Của Lãnh đạo Sở Giao thông vận tải tỉnh Bắc Giang từ ngày 26 tháng 02 năm 2024 đến ngày 01 tháng 3 năm 2024 CHUONG TRÌNH CÔNG TÁC TUÀN

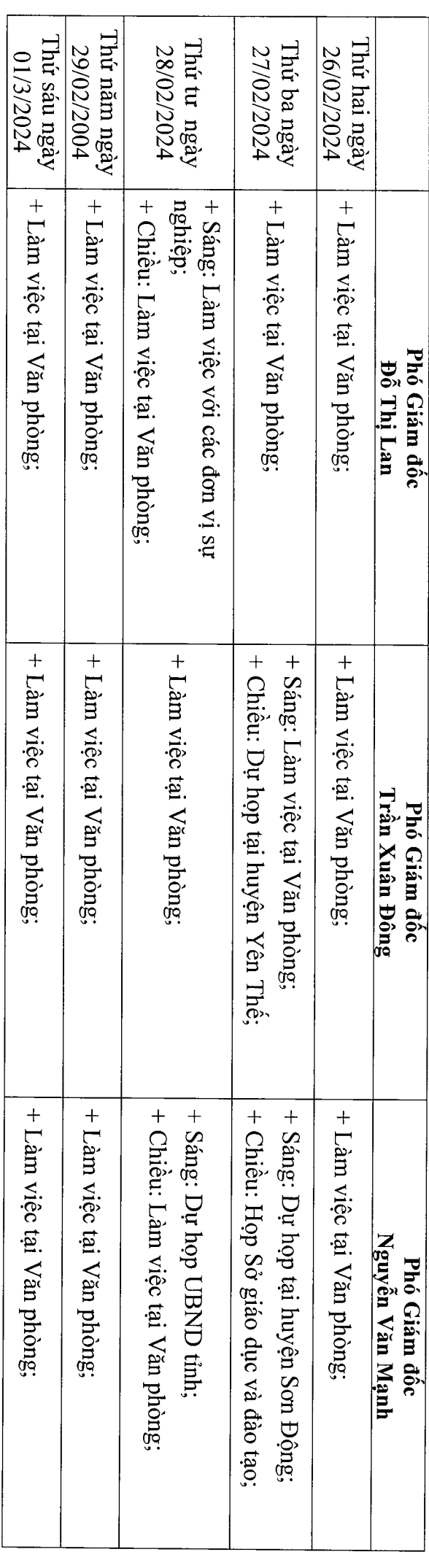

Ngoài các nội dung nêu trên, khi làm việc tại văn phòng thực hiện thường trực phê duyệt thủ tục liên quan đến các mặt công tác<br>được phân công phụ trách.